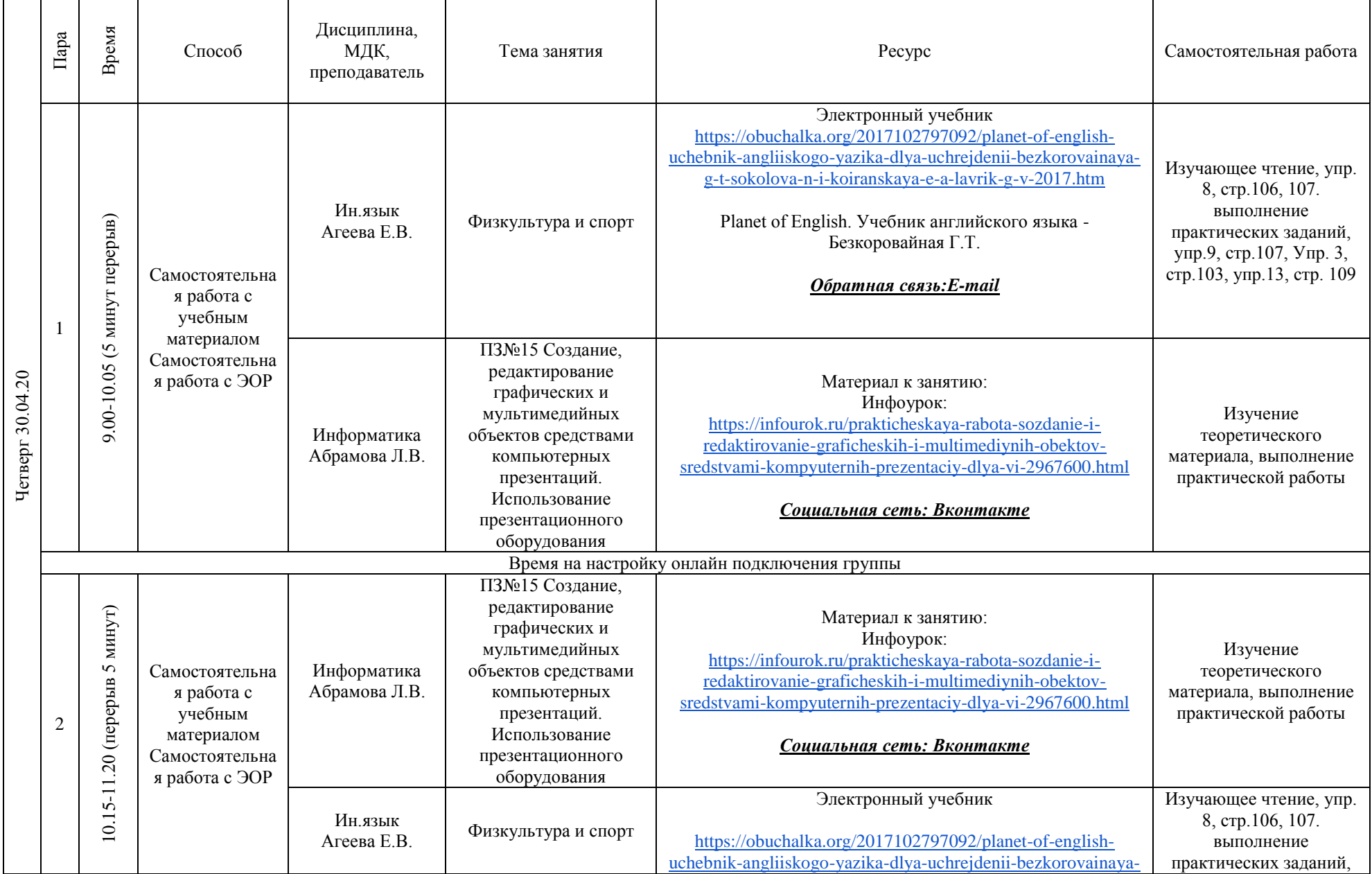

## **РАСПИСАНИЕ ЗАНЯТИЙ ДЛЯ ГРУППЫ 11 НА ДЕНЬ**

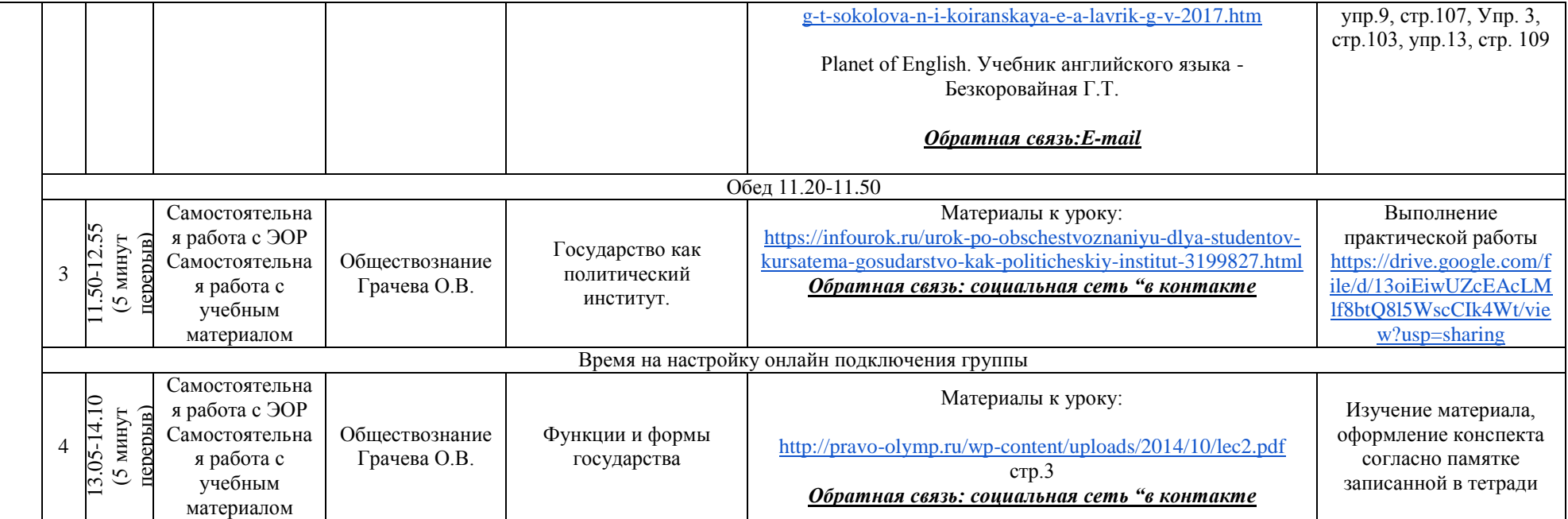

#### Время Дисциплина, Пара Тема занятия Ресурс Самостоятельная работа Способ МДК, преподаватель Составьте краткий конспект лекций по 9.00-10.05 (5 минут 9.00-10.05 (5 минут История под ред. А.В Чудинова, А.В Гладышев, плану. Самостоятельная перерыв) Итоги Второй издательский центр — Академия | 2012 г. работа с ЭОР История Мировой войны. [https://videouroki.net/tests/vtoraia-mirovaia-voina-piervyi-](https://videouroki.net/tests/vtoraia-mirovaia-voina-piervyi-pieriod-1939-1941.html)Выполните тестовые Самостоятельная 1 Бакушина Е.А. [pieriod-1939-1941.html](https://videouroki.net/tests/vtoraia-mirovaia-voina-piervyi-pieriod-1939-1941.html) Тематический [https://videouroki.net/tests/](https://videouroki.net/tests/vtoraia-mirovaia-voina-piervyi-pieriod-1939-1941.html) работа с учебным зачет [задания](https://videouroki.net/tests/vtoraia-mirovaia-voina-piervyi-pieriod-1939-1941.html) материалом *Социальная сеть: Вконтакте* [vtoraia-mirovaia-voina](https://videouroki.net/tests/vtoraia-mirovaia-voina-piervyi-pieriod-1939-1941.html)[piervyi-pieriod-1939-](https://videouroki.net/tests/vtoraia-mirovaia-voina-piervyi-pieriod-1939-1941.html) [1941.html](https://videouroki.net/tests/vtoraia-mirovaia-voina-piervyi-pieriod-1939-1941.html) Время на настройку онлайн подключения группы Составьте конспект  $\sim$ 10.15-11.20 (перерыв 5 лекций, просмотрев Тетверг 30.04.20 Четверг 30.04.20  $10.15 - 11.20$  (перерыв Послевоенное видеоурок История под ред. А.В Чудинова, А.В Гладышев, Самостоятельная устройство мира. [https://stepik.org/lesson/13](https://stepik.org/lesson/133710/step/1?unit=107847) издательский центр ―Академия‖,2012 г работа с ЭОР Начало [3710/step/1?unit=107847](https://stepik.org/lesson/133710/step/1?unit=107847) минут) История 2 ―Холодной Самостоятельная Бакушина Е.А. <https://stepik.org/lesson/133710/step/1?unit=107847> работа с учебным войны" Ведущие Заполните таблицу капиталистически ―Холодная война: материалом *Социальная сеть: Вконтакте* причина, содержание, е страны. результаты" Обед 11.20-11.50 Колмогоров А.Н. Алгебра и начала математического Показательные 11.50- 12.55 (5 минут перерыв) анализа : учеб. – М. : Просвещение, 2016 стр. 229, п. 36: разобрать Самостоятельная уравнения. Математика работа с учебным примеры 1-3. Выполнить 3 Основные Дикова В.Г. упр. № 460-462 (а,в) материалом приемы их *Обратная связь: электронная почта* решения Время на настройку онлайн подключения группы Электронный учебник Изучение Он-лайн 13.05-14.10 [https://obuchalka.org/2017102797092/planet-of-english](https://obuchalka.org/2017102797092/planet-of-english-uchebnik-angliiskogo-yazika-dlya-uchrejdenii-bezkorovainaya-g-t-sokolova-n-i-koiranskaya-e-a-lavrik-g-v-2017.htm)грамматического (5 минут перерыв) подключение Степени [uchebnik-angliiskogo-yazika-dlya-uchrejdenii](https://obuchalka.org/2017102797092/planet-of-english-uchebnik-angliiskogo-yazika-dlya-uchrejdenii-bezkorovainaya-g-t-sokolova-n-i-koiranskaya-e-a-lavrik-g-v-2017.htm)материала, стр.104, 105. Ин.язык 4 Самостоятельная сравнения имен [bezkorovainaya-g-t-sokolova-n-i-koiranskaya-e-a-lavrik-g-v-](https://obuchalka.org/2017102797092/planet-of-english-uchebnik-angliiskogo-yazika-dlya-uchrejdenii-bezkorovainaya-g-t-sokolova-n-i-koiranskaya-e-a-lavrik-g-v-2017.htm)Составление собственных Агеева Е.В. работа с учебным прилагательных [2017.htm](https://obuchalka.org/2017102797092/planet-of-english-uchebnik-angliiskogo-yazika-dlya-uchrejdenii-bezkorovainaya-g-t-sokolova-n-i-koiranskaya-e-a-lavrik-g-v-2017.htm) примеров с материалом сравнительными союзами

#### **РАСПИСАНИЕ ЗАНЯТИЙ ДЛЯ ГРУППЫ 12 НА ДЕНЬ**

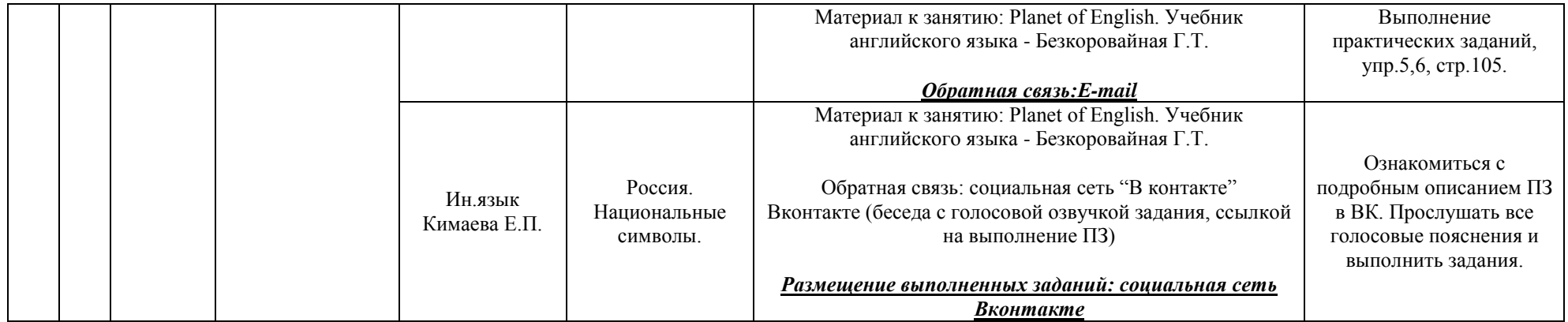

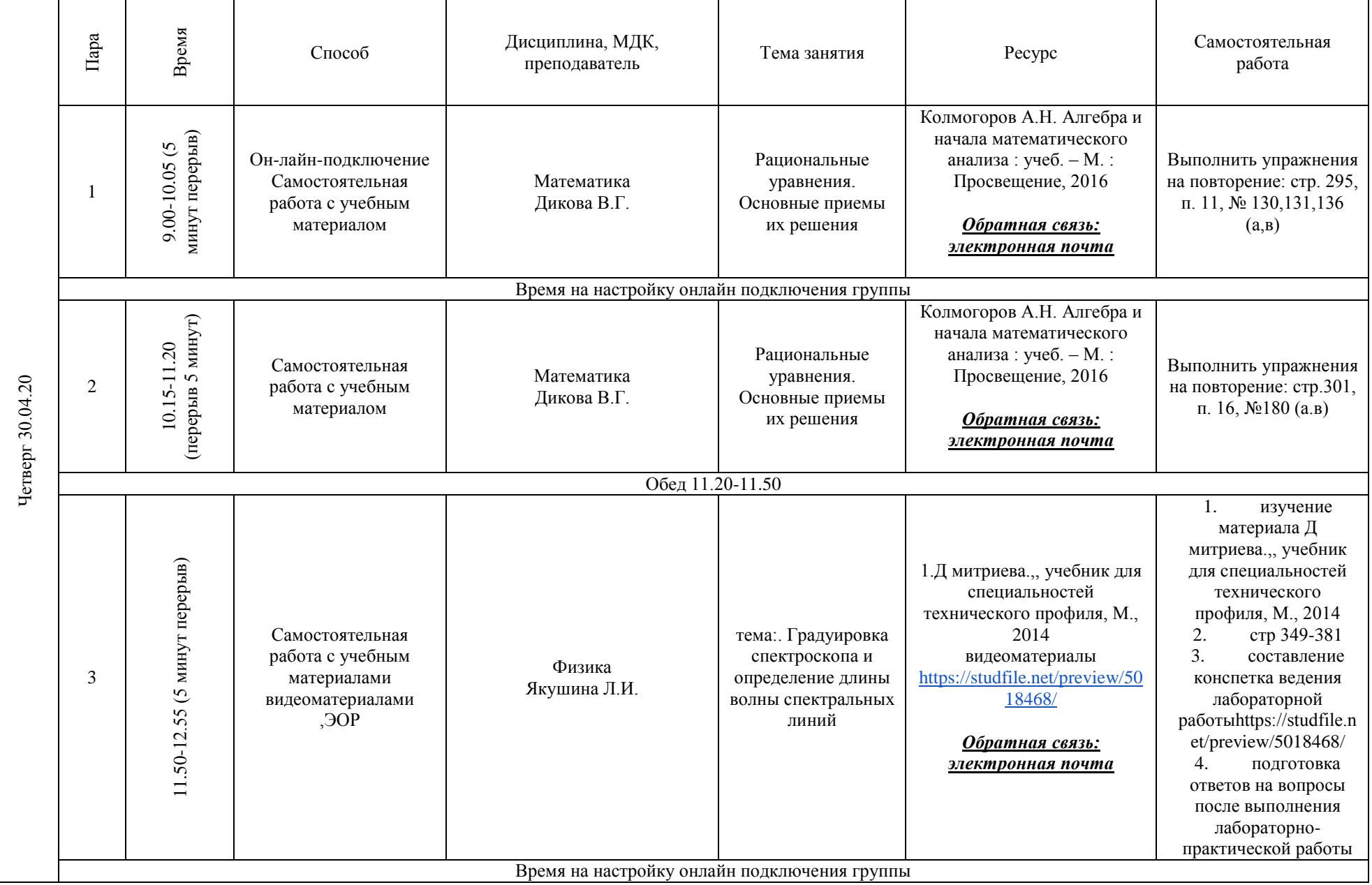

#### **РАСПИСАНИЕ ЗАНЯТИЙ ДЛЯ ГРУППЫ 14а НА ДЕНЬ**

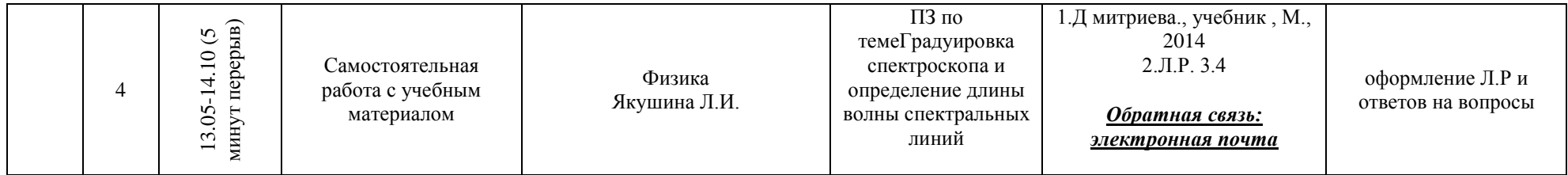

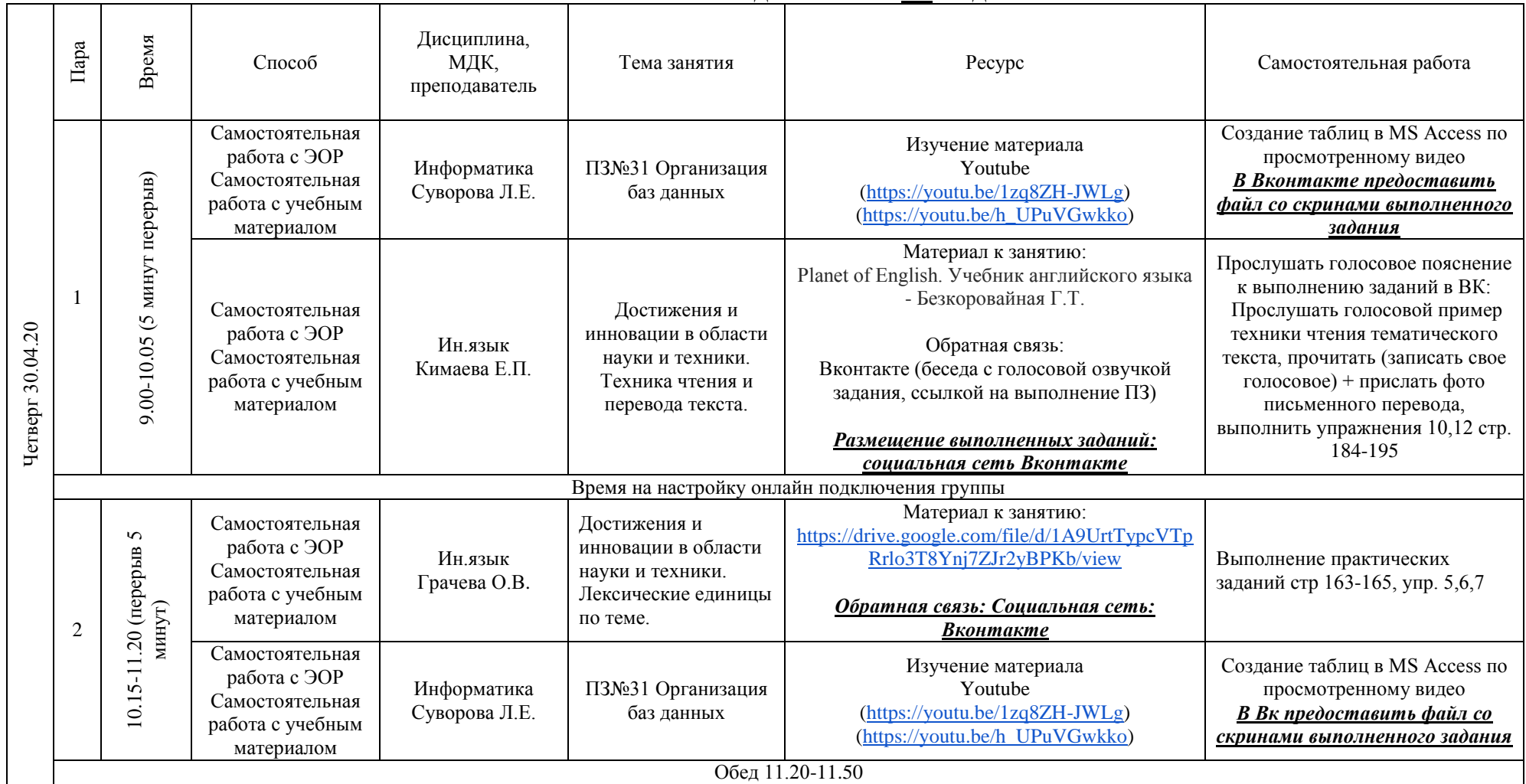

#### **РАСПИСАНИЕ ЗАНЯТИЙ ДЛЯ ГРУППЫ 14б НА ДЕНЬ**

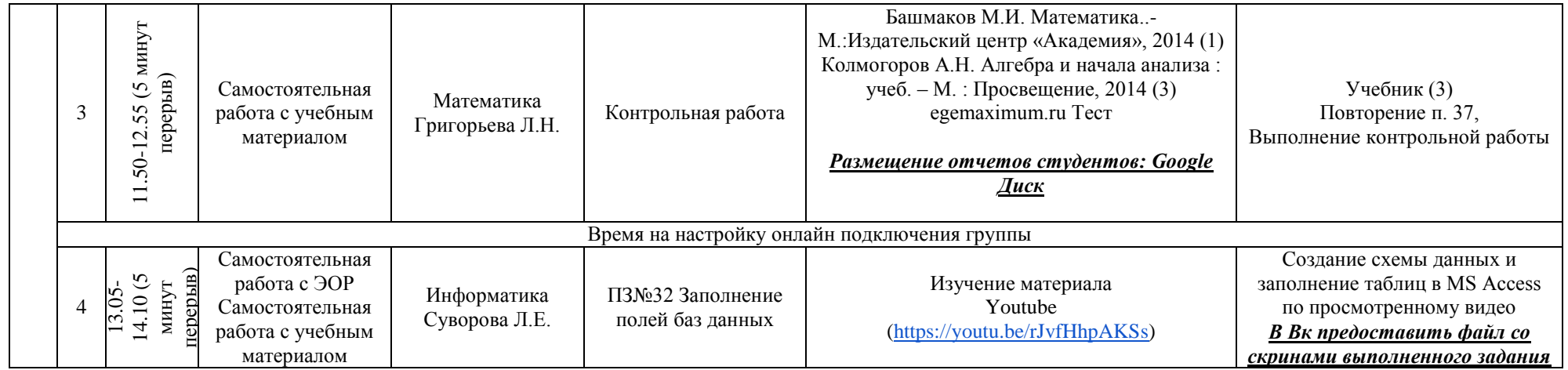

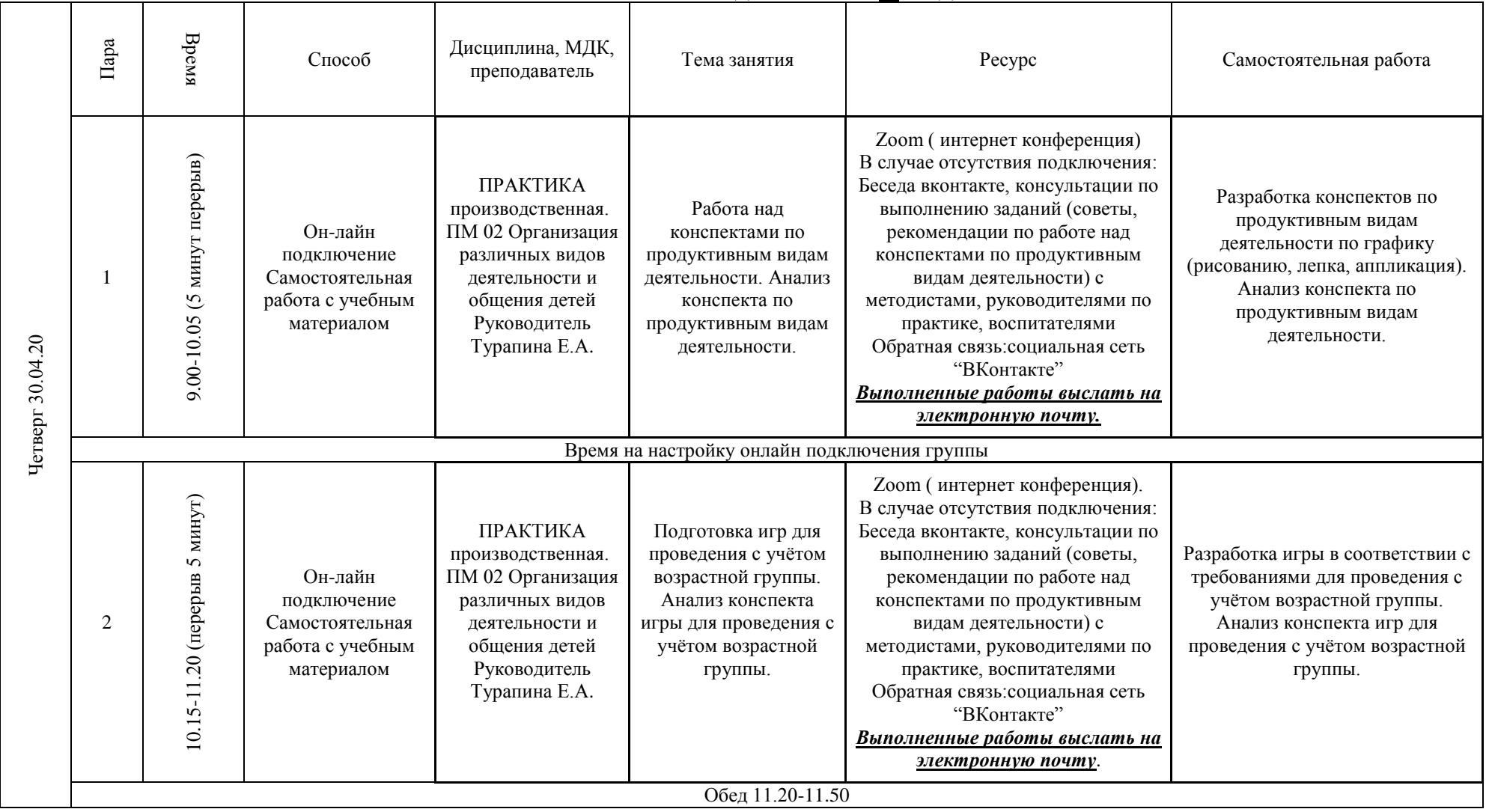

# **РАСПИСАНИЕ ЗАНЯТИЙ ДЛЯ ГРУППЫ 21 НА ДЕНЬ**

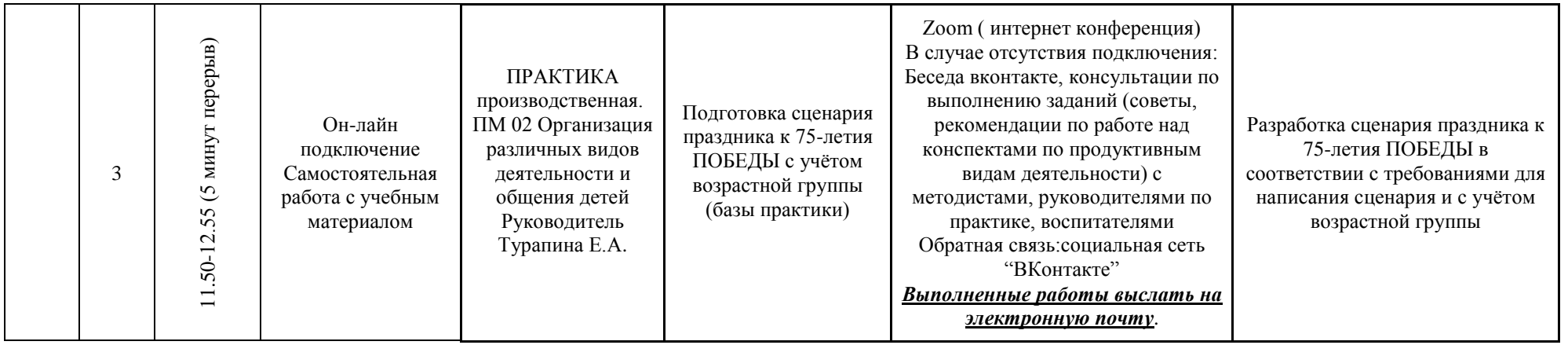

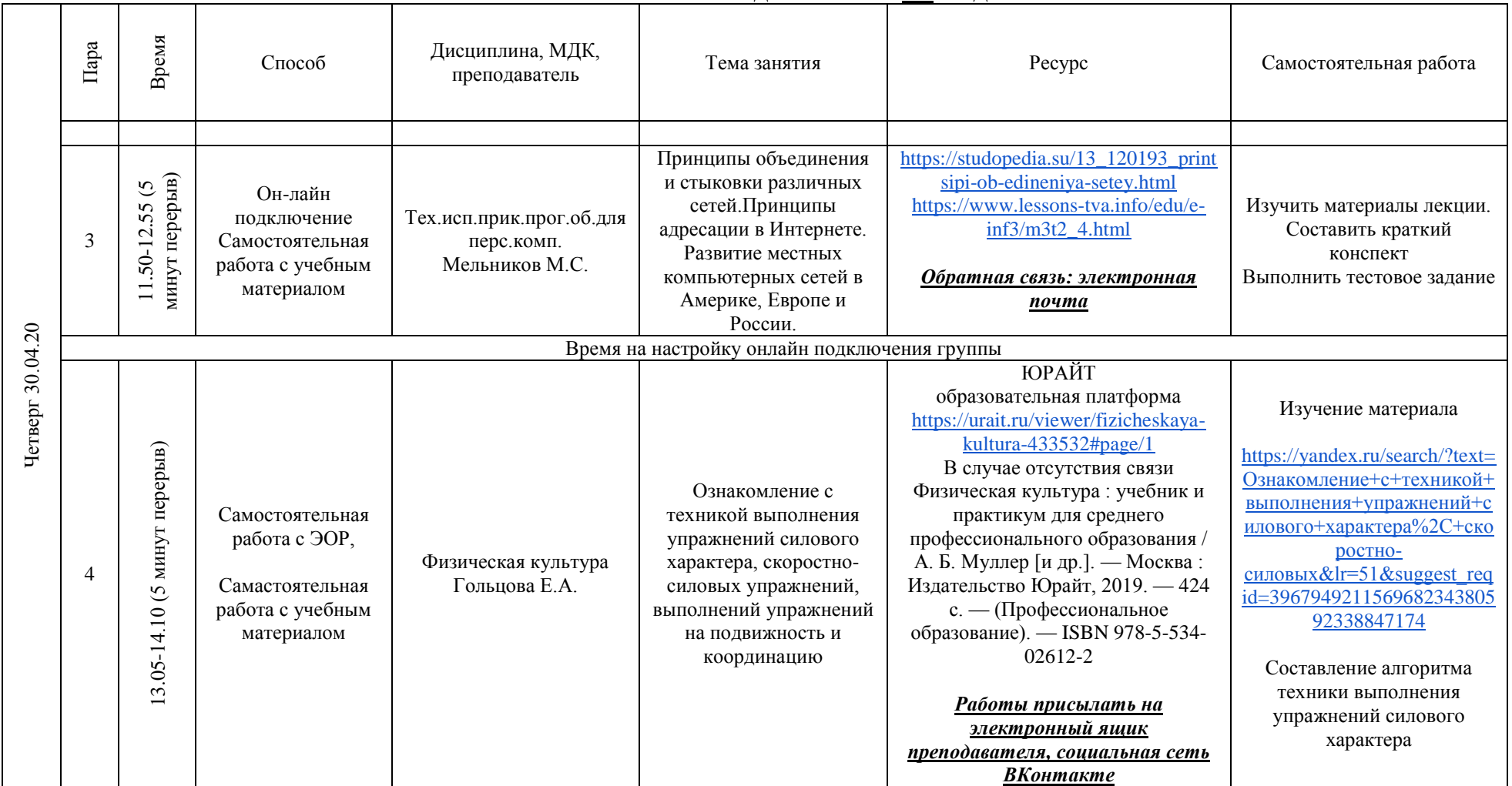

#### **РАСПИСАНИЕ ЗАНЯТИЙ ДЛЯ ГРУППЫ 24а НА ДЕНЬ**

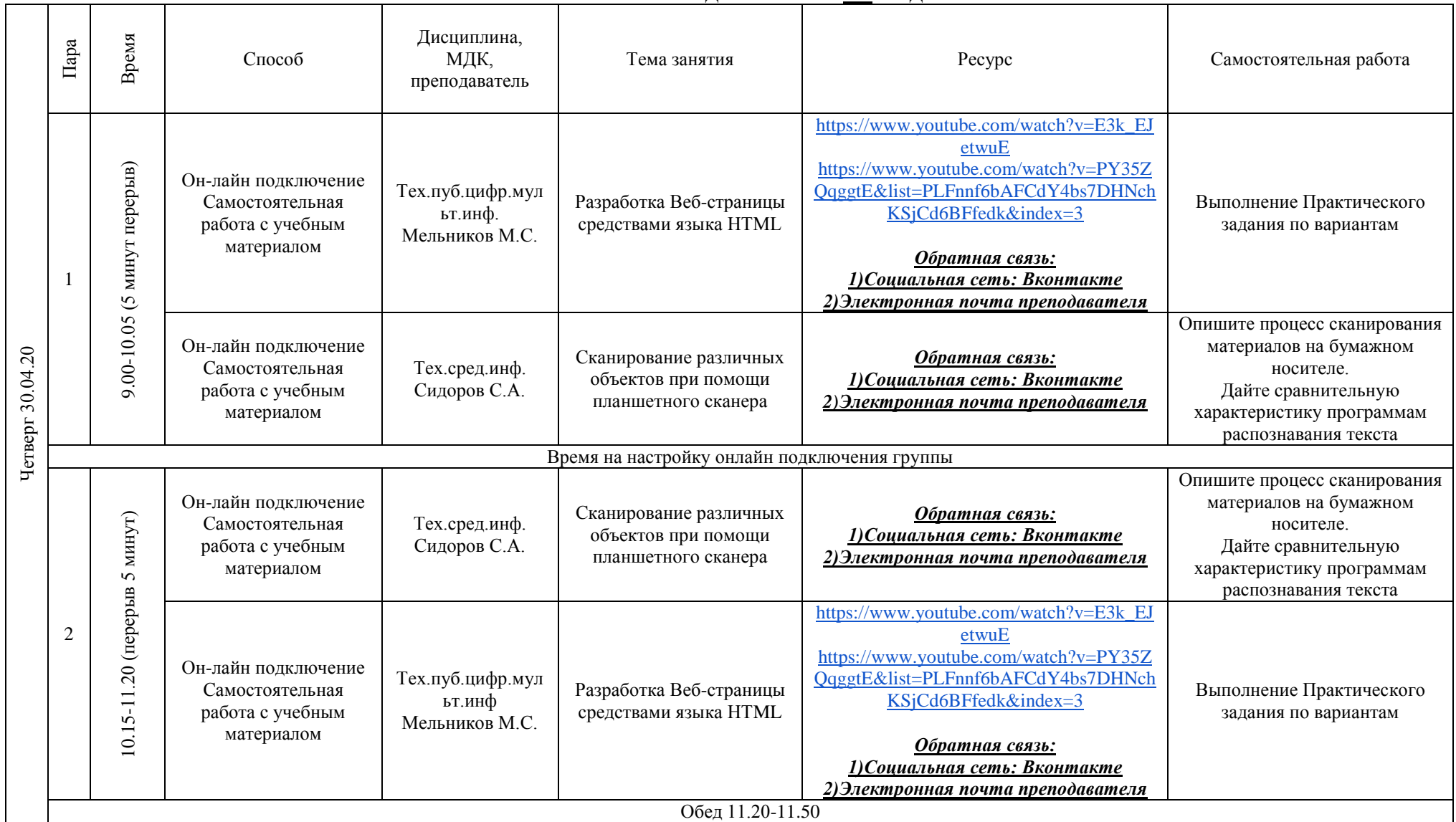

#### **РАСПИСАНИЕ ЗАНЯТИЙ ДЛЯ ГРУППЫ 24б НА ДЕНЬ**

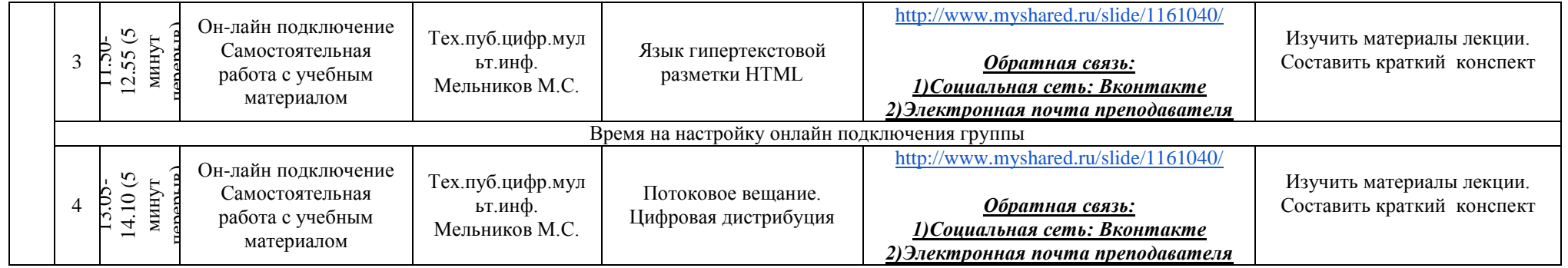

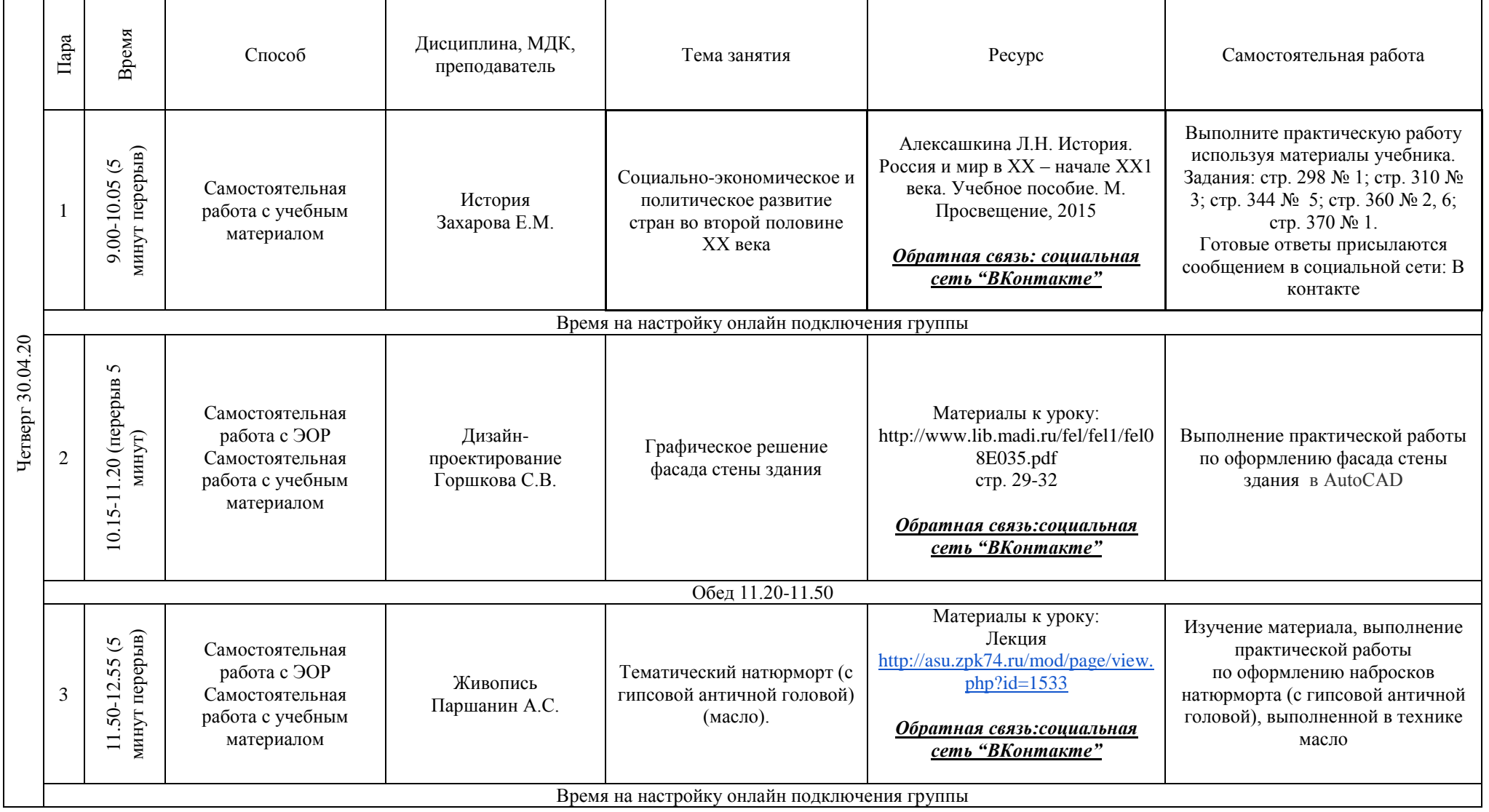

# **РАСПИСАНИЕ ЗАНЯТИЙ ДЛЯ ГРУППЫ 25 НА ДЕНЬ**

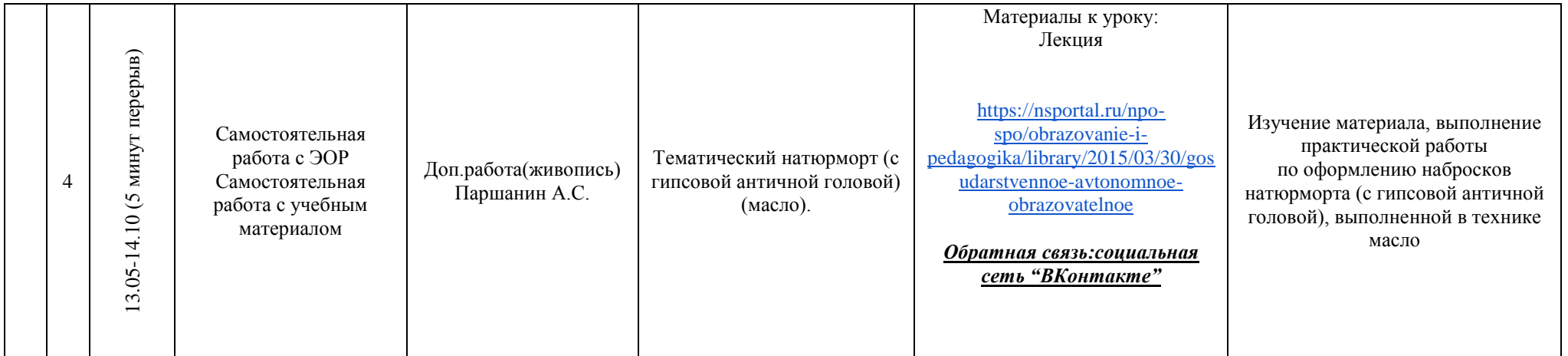

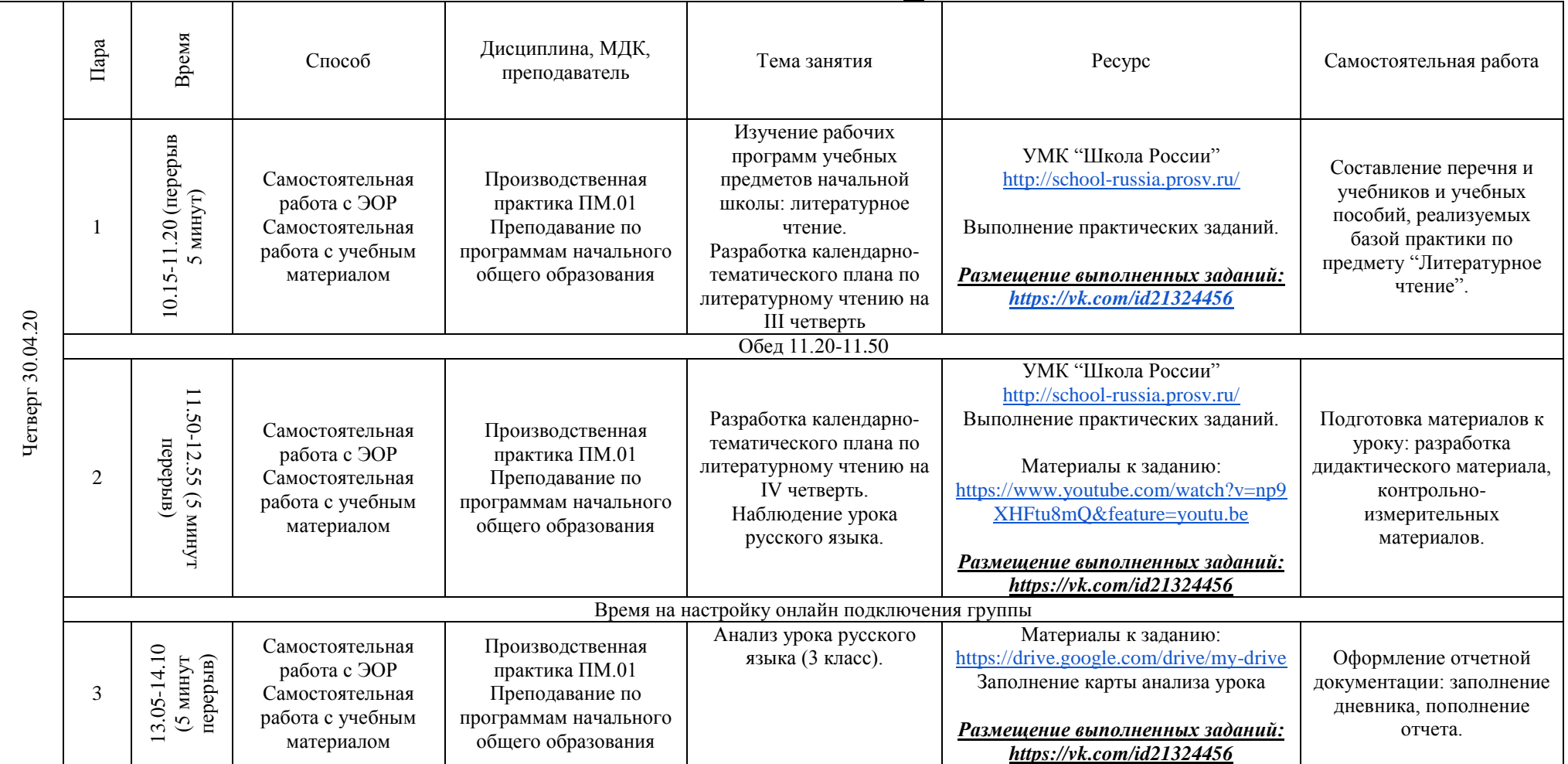

# **РАСПИСАНИЕ ЗАНЯТИЙ ДЛЯ ГРУППЫ 32 НА ДЕНЬ**

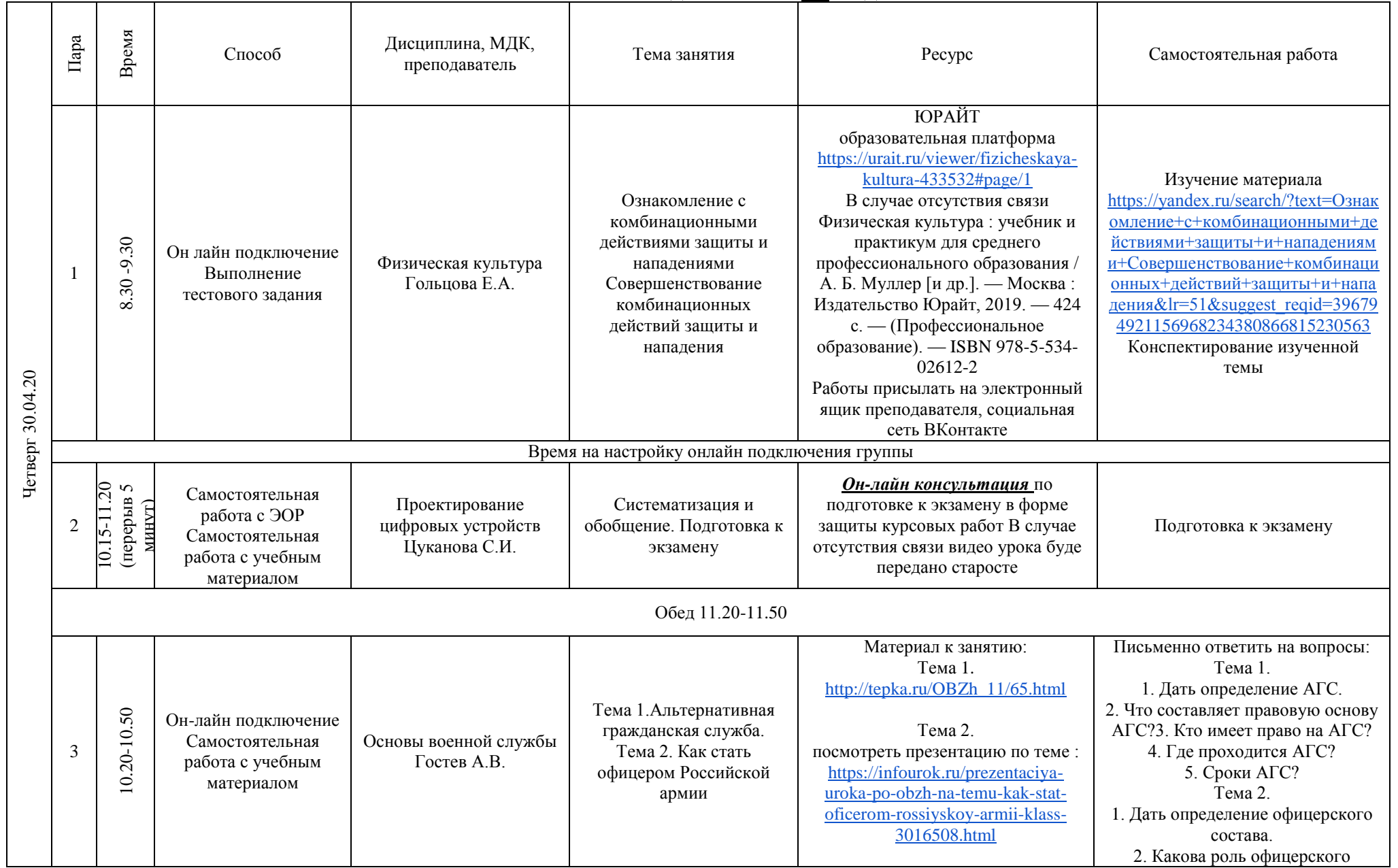

#### **РАСПИСАНИЕ ЗАНЯТИЙ ДЛЯ ГРУППЫ 34а НА ДЕНЬ**

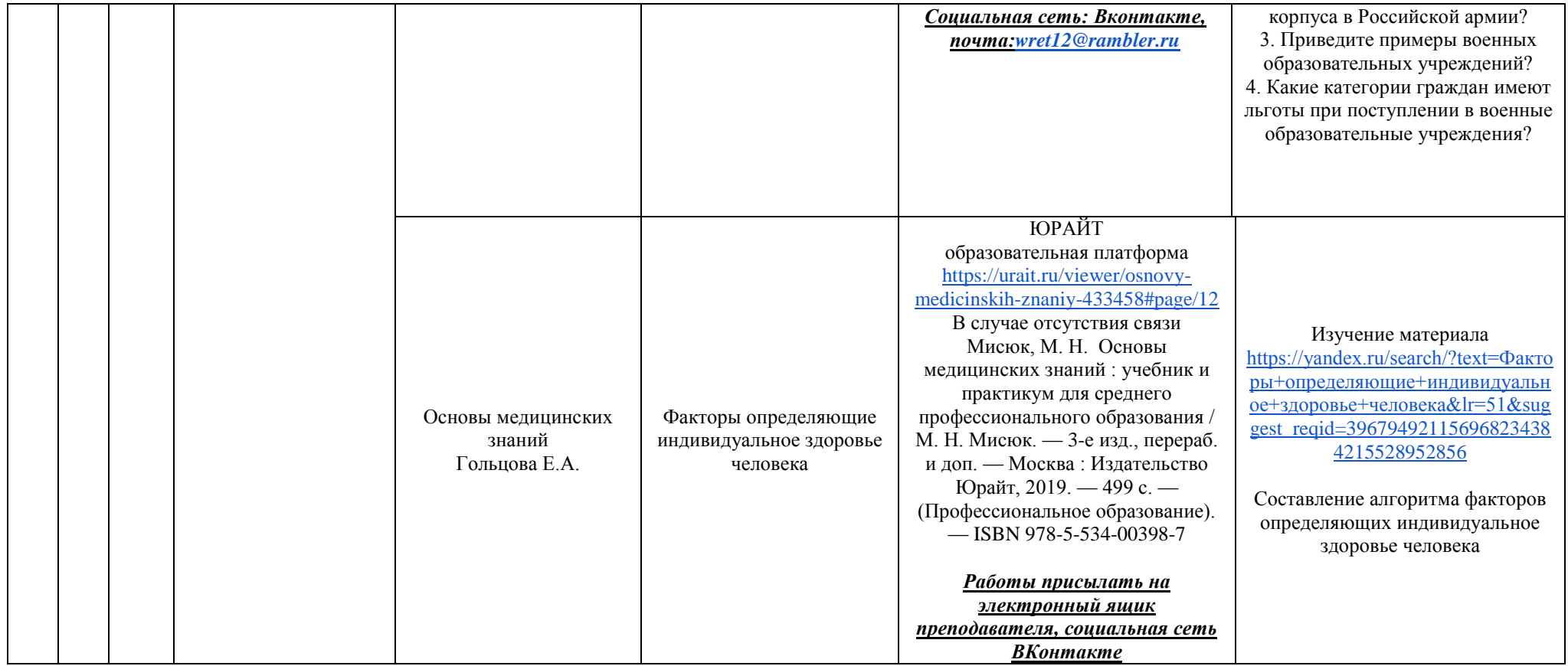

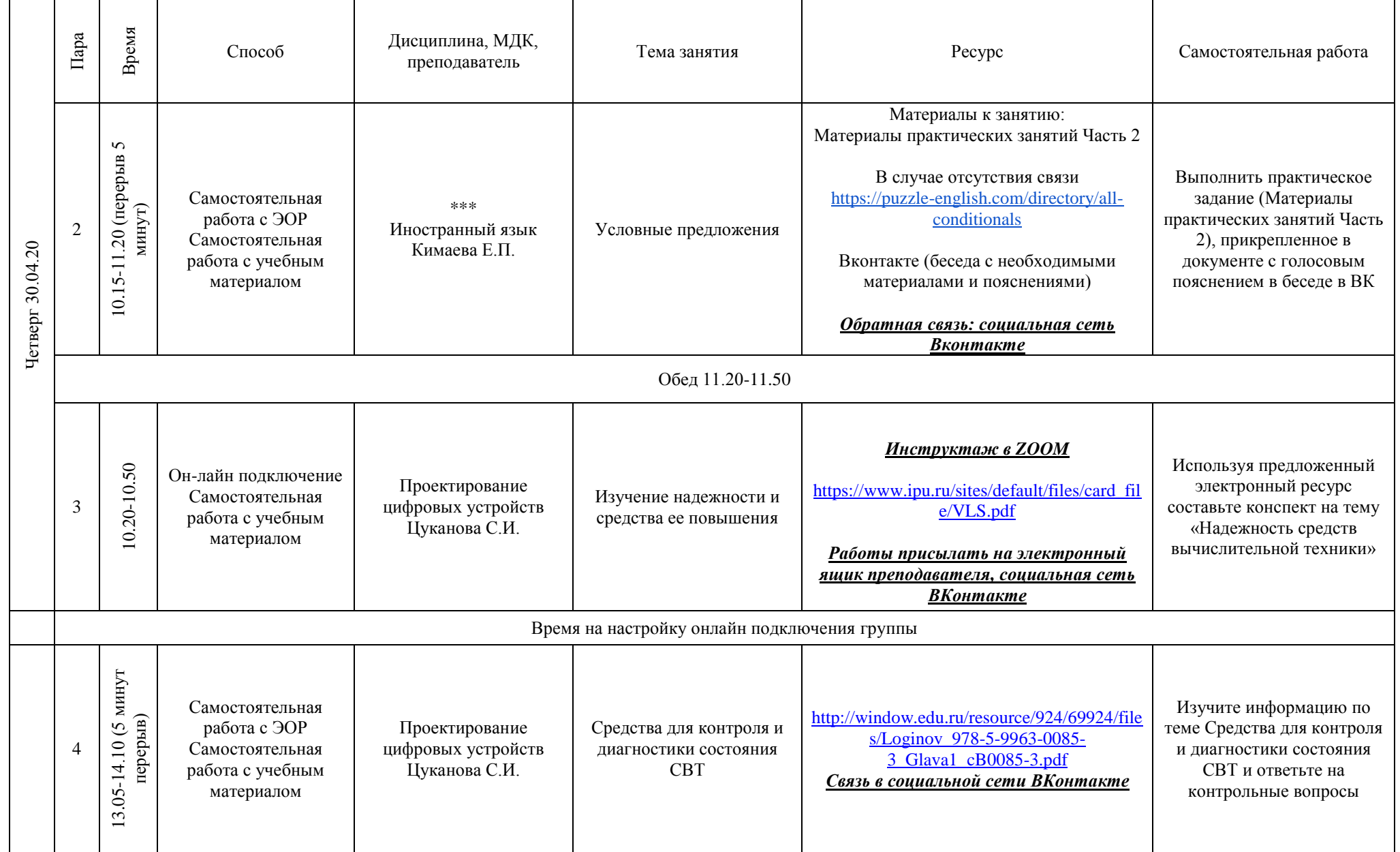

## **РАСПИСАНИЕ ЗАНЯТИЙ ДЛЯ ГРУППЫ 34б НА ДЕНЬ**

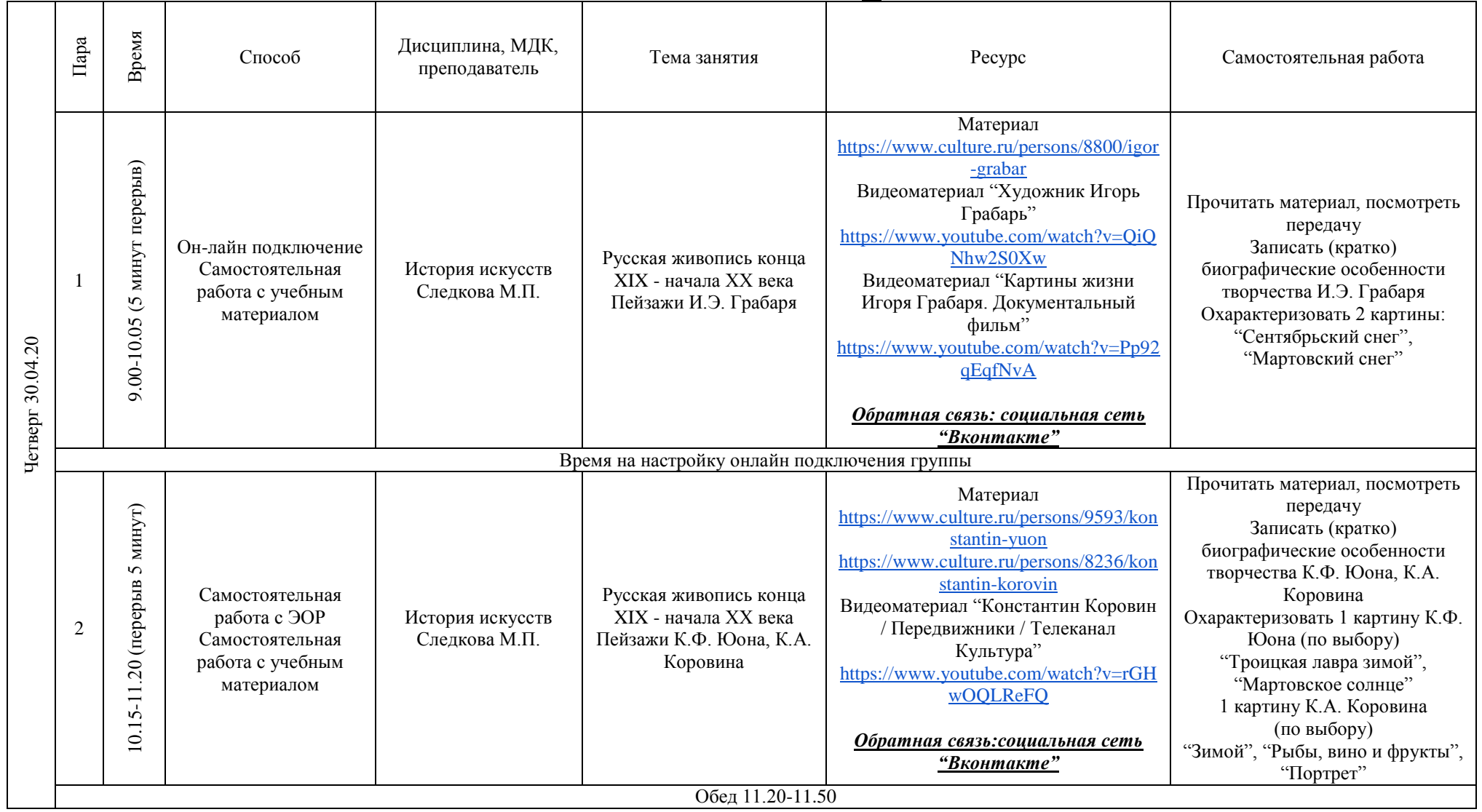

# **РАСПИСАНИЕ ЗАНЯТИЙ ДЛЯ ГРУППЫ 35 НА ДЕНЬ**

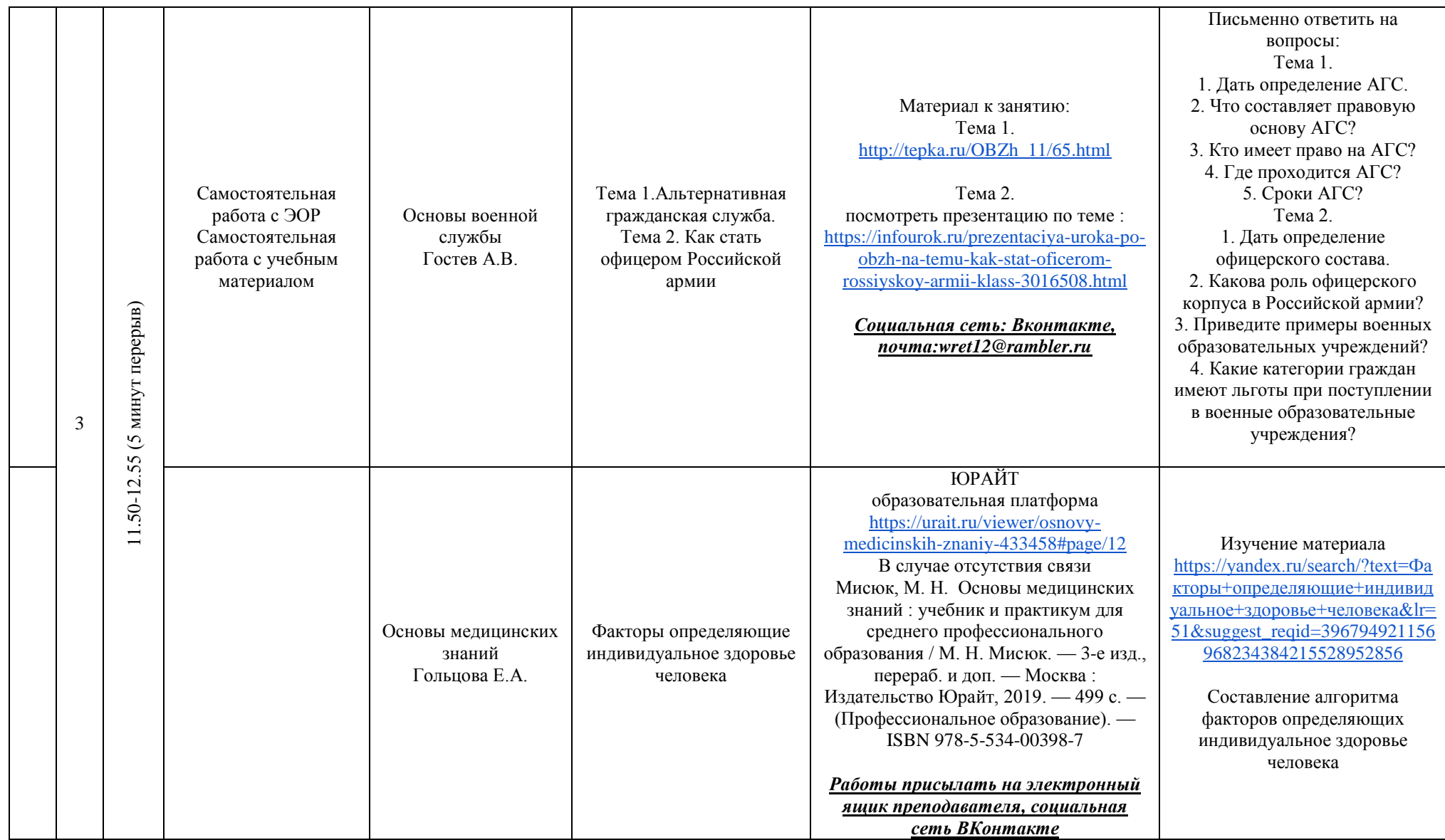